## **Premier Rigaudon**

**Le Carnaval de Venise 1699 André Campra 1660-1744** 

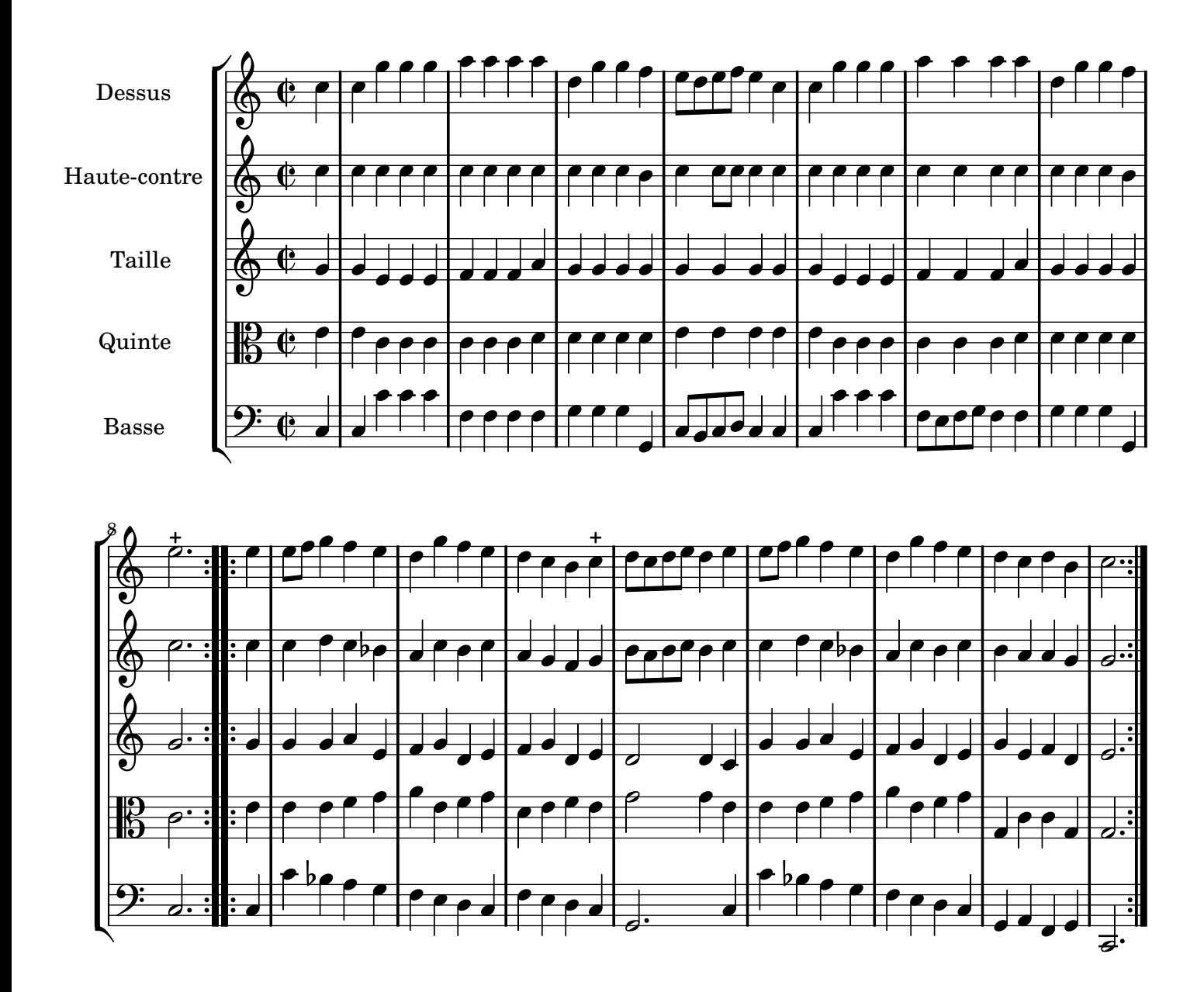

Restitution Marc Lanoiselée d après fond Philidor BNF

Copyright © 2007. Creative Commons Attribution 3 License.

Music engraving by LilyPond 2.10.25—www.lilypond.org